ISSUE # 42 OCT. 11, 2007

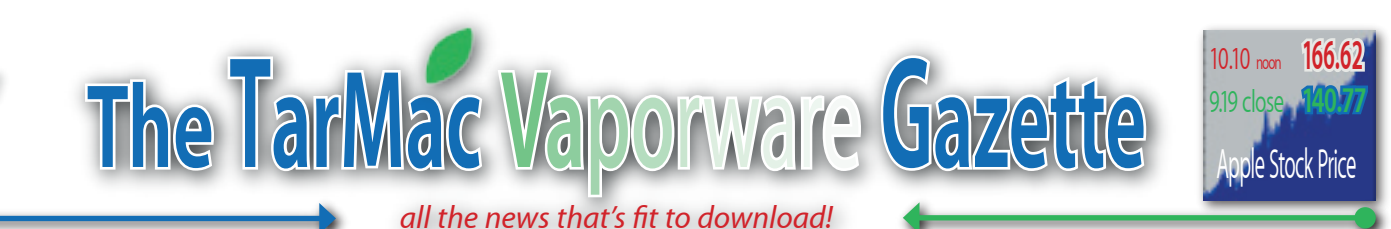

## **APPLE'S IPOD LINKED TO ICRIME WAVE**

### 9.28.07 - Thomas Claburn - InformationWeek

The popularity of<br>the iPod and other<br>portable media<br>devices has driven the he popularity of the iPod and other portable media robbery rate higher, according to a report issued on Thursday by the Urban Institute, a nonprofit policy research organization based in Washington, D.C.

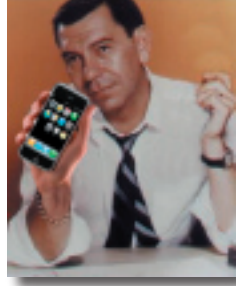

Citing FBI statistics, the report notes that violent crime increased for the first time in over a decade in 2005 and in 2006. Homicides and robberies rose while other violent crimes like rape and aggravated assaults, along with all types of property crime, continued to trend downward.

"In this brief, we propose that the rise in violent offending and the explosion in the sales of iPods and other portable media devices is more than coincidental," the report says. "We propose that over the past two years, America may have experienced an iCrime wave."

The report goes on to characterize iPods as "criminogenic (creating crime)" because they lack antitheft protection, because they are not tied to a subscription service and can thus be used after they're stolen, because they're "high-status items and may be stolen for their status," because they make the owner less aware of his or her surroundings, and because they're easy to identify, thanks to the visible white headphone cord and ear buds.

While Apple declined to comment on the report, at least one patent filing, "Protecting electronic devices from extended unauthorized use," shows that Apple is researching ways to deter the theft of its products.

"Unfortunately, theft of more popular electronic devices such as the Apple iPod music-player has become a serious problem," the patent application states. "In a few reported cases, owners of the Apple iPod themselves have been seriously injured or even murdered. Hence, techniques that can protect against unauthorized use and deter and reduce theft of such devices would be highly useful."

That patent, a way to "brick" (render useless) an iPod or similar device by preventing it from being recharged, was filed in December 20, 2005.

The Urban Institute report concedes that "rigorous empirical tests of any hypothesis about the cause of the spike in violence are not possible." One problem is that Apple does not distinguish between domestic and international iPod sales in its SEC filings. This makes it more difficult to correlate iPod sales in a given area and crime there.

In absence of hard facts, the report maintains that "anecdotal evidence is strong."

In the first three months of 2005, major felonies rose 18.3% on the New York City subway -- however, if cell phone and iPod thefts are excluded, felonies actually declined by 3%, thus prompting the Metropolitan Transit Authority to post warnings to riders that 'Earphones are a giveaway. Protect your device,'" the report says. "Thus far, in Washington, D.C., in 2007, robberies of iPods on the Metro alone account for approximately 4% of all robberies in the city, compared with well less than 1% of robberies in 2005. Likewise, in San Francisco's Bay Area Rapid Transit (BART) system, there were 4 reported iPod robberies in 2004, 102 in 2005, and 193 in 2006. The increase in iPod robberies on the BART between 2004 and 2006 accounts for a 23% of the increase in robbery in the entire city over that time."

In March, BART police warned riders to protect themselves and their iPods by being alert and by considering non-white ear phones.

A few months earlier, in December 2006, BART encouraged riders to carry iPods. "Carry your BART schedules right alongside your music!" the transit agency said in a press release. "Download the free, award-winning BART QuickPlanner for Apple iPod and you can look up train departure times, view a color version of the official BART system map and even check out general station information right on your Apple iPod."

The BART Police did not immediately respond to a request for comment.

If there is an iCrime wave, it appears to be leveling off in San Francisco. "It's plateaued and dropped some since last year," said Lt. John Loftus in the robbery division of the San Francisco Police Department. "We see it trending down in 2007."

According to Loftus, there were 195 iPod robberies last year involving force or fear. This year, he said, the SFPD sees about 7 iPod thefts per month on average. "They're not quite as hot as they used to be," he said. "However, they're still obviously a target."

Loftus added that iPods aren't the only hi-tech items targeted by thieves, noting that laptops thefts rose at a rate similar to iPods in the past. The SFPD hasn't received too many reports of stolen iPhones, Loftus said. "Folks know that when they spend \$600 on an iPhone, they had better be careful," he said.

The price, now \$399, may not be the issue as much as the iPhone's informational tether to Apple and AT&T. In fact, the Urban Institute's report sees value in making information about devices more available to law enforcement. It concludes that "To prevent the next crime wave, policymakers must invest in real-time data systems to identify and respond to consumer-driven changes in crime."

da da dant dant daaaaaaaaa!

# **APPLE ANNOUNCEMENTS BREWING FOR LATE OCTOBER**

10.04.07 - AppleInsider Staff

pple Inc. has begun p r e p a r a t o r y measures for significant announcements to take place during the last full week of October, AppleInsider has been told.

While sources have requested that we not go into detail regarding the specific measures being put into place, they say the announcements are likely to arrive any time between the 22nd and 27th of the month.

Obviously, such a timeframe would coincide with Apple's self-imposed release schedule for Mac OS X Leopard, which the company -- after having delayed the software once -- has promised for "October."

As of Wednesday evening (10.3), the source code to Leopard had not yet been frozen and a Gold Master had not yet been declared. However, the operating system in recent weeks has inched closer to this status with the last full builds including only one known issue.

Historically, Apple has tapped the final Friday of the month to roll out its major operating system overhauls. For instance, it launched Mac OS X Tiger on the eve of Friday, April 29, 2005.

Sources have yet to rule out the possibility that Leopard would be accompanied by additional announcements from the Cupertino-based company.

We are receiving additional tips from industry sources who indicate that October 26 is currently the estimated ship date for Mac OS X Leopard.

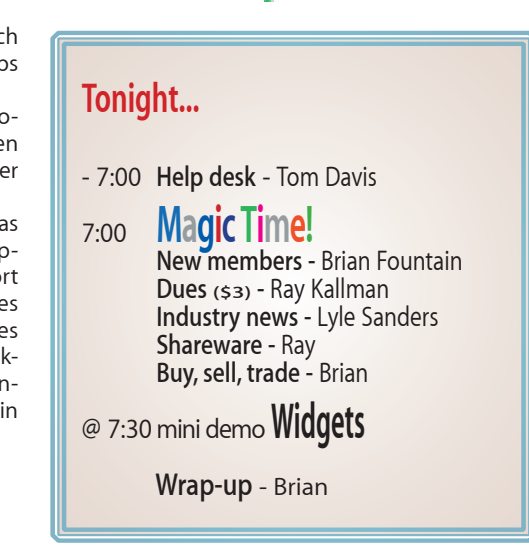

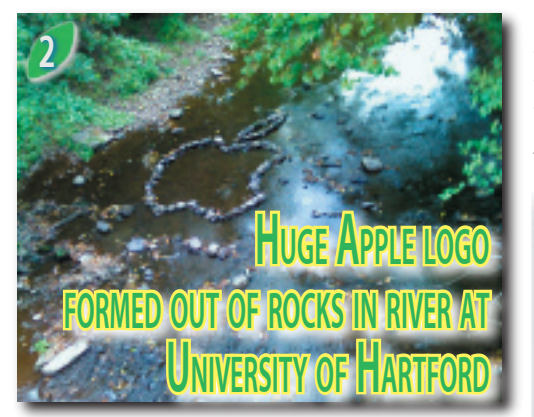

#### 10.03.07 - MacDailyNews

acDailyNews reader Alex Goldman tells us: "At the University of Hartford (Conn.), we have a tradition where club members and other students spell out or form rocks into words or shapes that can be seen from the bridge [over the Hog River] that connects the Residential Side to the Academic Side of the campus.

Goldman writes via email, "This morning I noticed something that made me 'Think Different.' Apparently, the Apple Inc. logo was laid out in the rocks on the side of the bridge.

MacDailyNews Note: This is not a Photoshop job. The rocks are actually there in that shape, independent sources have confirmed.

Goldman snapped a quick photo:

MacDailyNews Take: Can you say "mindshare?" We knew you could. Steve Ballmer will be dispatching a team of engineers along with a pickup full of plastic rocks out to the University of Washington's on-campus drainage canal to try to gin up some fake grassroots enthusiasm for Microsoft in 3 -2 -1...

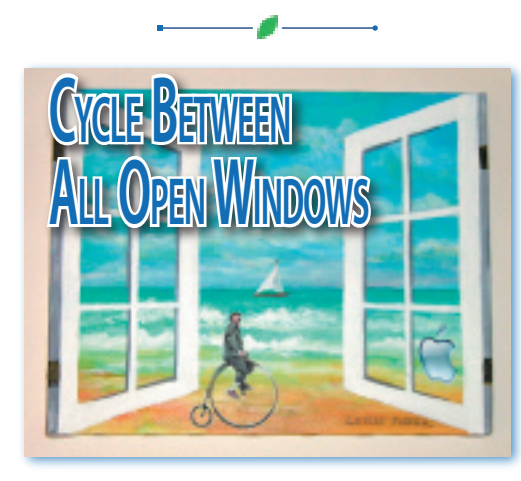

10.09.07 - Rob Griffiths - Mac OS X Hints Weblog

You probably know that you can cycle the windows of the frontmost application by pressing Command-` (lower-case tilde), and that you can cycle them in the opposite direction by adding Shift to the mix. But what if you want to cycle between the open windows in all applications? One solution is Witch, which displays a pop-up menu of open windows when you press Option-Tab. (Dan Frakes covered Witch in this Mac Gems writeup last year if you'd like to find out more about it. One of Witch's advantages is that it can also access minimized windows.)

Another solution is to use Exposé, which sort of provides a solution. Press F9 to invoke Exposé, then press Tab and Shift-Tab to cycle between

running programs' windows. This solution, however, doesn't provide direct access to every window in a given program; instead, it brings them all up as a unit. So here's another built-in solution that will provide access to every non-minimized window that you have open: use Keyboard Navigation.

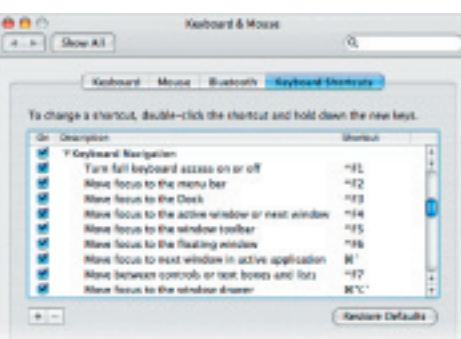

If you're not familiar with it, Keyboard Navigation is a feature of OS X that makes most, but not quite all, of the OS X interface navigable using just the keyboard. You can see the default settings for Keyboard Navigation on the Keyboard Shortcuts tab of the Keyboard & Mouse System Preferences panel.

If you've never used Keyboard Navigation before, you may notice that the first few options in this section are grayed out. That's because you have to enable full keyboard access, which you can do by pressing Control-F1. (Note that if you're using a laptop, you may have to press Fn-Control-F1, depending on how you have your function keys set up.) Once enabled, you can now use the listed shortcuts, including Control-F4 (and Shift-Control-F4) to cycle between open windows in all applications.

As you can see from the other shortcuts, you can activate a number of other screen areas via the keyboard, too. Press Control-F2 to activate the menu bar, and you can then type menu commands' first letters (or use the arrow keys) to activate the specific menu item you're interested in using. Control-F3 will activate the Dock, and you can then use the arrow keys and the Enter key to select and activate specific items within it. (You can also press H to hide and Q to quit the highlighted app; these same keys also work in the Command-Tab application switcher.)

Keep in mind that you're not stuck with the keyboard shortcuts Apple has assigned—just doubleclick on the entry in the Shortcut column for the command whose shortcut you'd like to change. On my Mac, for instance, I changed Control-F4 to Command-Control-`, so it's quite similar to the existing Command-` shortcut for cycling windows within an application. If you ever want to get back to Apple's settings, just click the Restore Defaults button.

So there you have it—not one, not two, but three distinct ways to cycle between all open windows on your machine. I personally prefer Witch, though I use the other two methods at times as well.

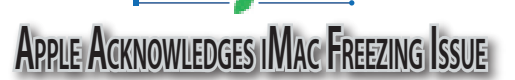

10.04.07 - Jim Dalrymple - Macworld

pple acknowledged on Thursday recent problems with its consumer iMac computer and promised a fix as soon as possible.

"A small number of iMac users have made us aware that a recent software update issued by Apple can sometimes cause their iMacs to freeze, requiring them to restart their iMac," an Apple spokesperson told Macworld.

According to users the computer becomes unusable, requiring a hard reset in order to recover. Apple doesn't know the exact cause of the problem, but they are investigating.

"We are tracking down the root cause of this bug, and will issue a software update which corrects it as soon as we can — most likely later this month," the company spokesperson said. "We apologize for the inconvenience."

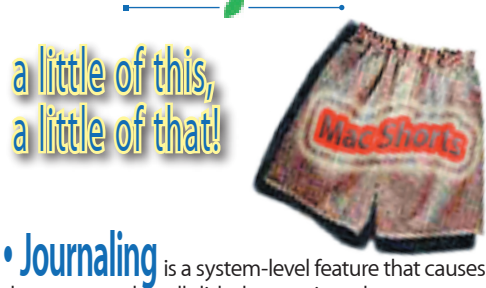

the system to log all disk changes in order to prevent data loss in the event of a crash or power outage.

### • iMovie 7.1 on a Mac G4

To make iMovie 7.1 run on a Mac G4 check out this website:

**www.teksanity.com/iMovie/iMovie\_08\_on\_ G4/7.1.html**

• **Take a first look at iPhoto '08 at:** 

**www.macworld.com/2007/08/firstlooks/ fliphoto/index.php?lsrc=mwpvw**

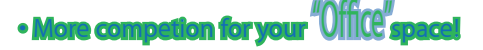

If you've been aroundlong enough, you'll remember the *Symphony* name from a DOSbased integrated suite that Lotus Development Corp. published in 1984, before IBM acquired the company. The new version, which shares only the name, is available for Windows and Linux systems, with a Mac version planned.

Read the complete stort at: **www.newsday.com/technology/ny-bztech100 7,0,663264.story**

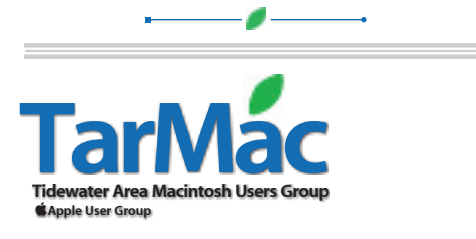

**The Tarmac Vaporware Gazette**, named in honor of past president Jerry Rowe, is published for each meeting by smitty's printshop, a non-existant shop specializing in things of little or no importance to the world at large. Send your comments, good or bad, to smittysprintshop@mac.com.

#### **TarMac "Control Panel"**

Brian Fountain, president Tom Davis, vice-president Ray Kallman, treasurer Lyle Sanders, user group ambassador Jamie Lewis, master-at-arms **Tarmac By-laws** *other panel members* Jan Cook

If you show up you're a member If you speak up you're an officer If you stand up you're the president Cindy Huffman Lynn McAlpine Frank Smith

*website:* **homepage.mac.com/tidewatermug**  *e-mail:* **tidewatermug@mac.com**